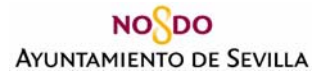

## SOLICITUD DE ACCIONES FORMATIVAS

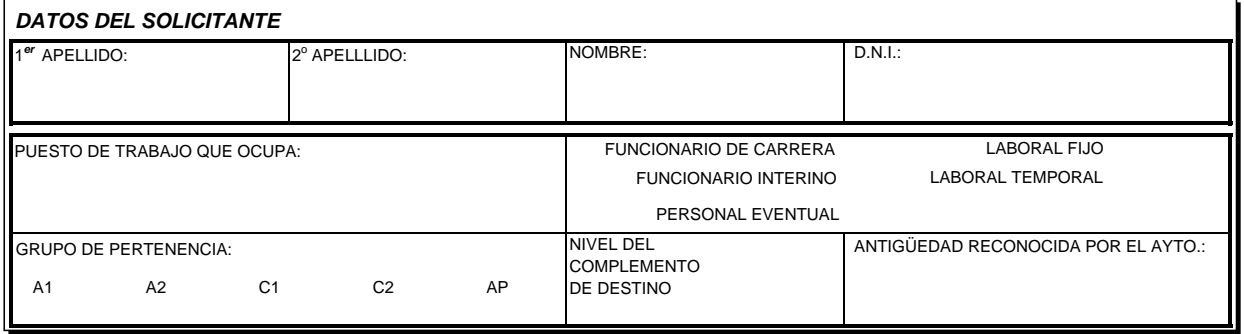

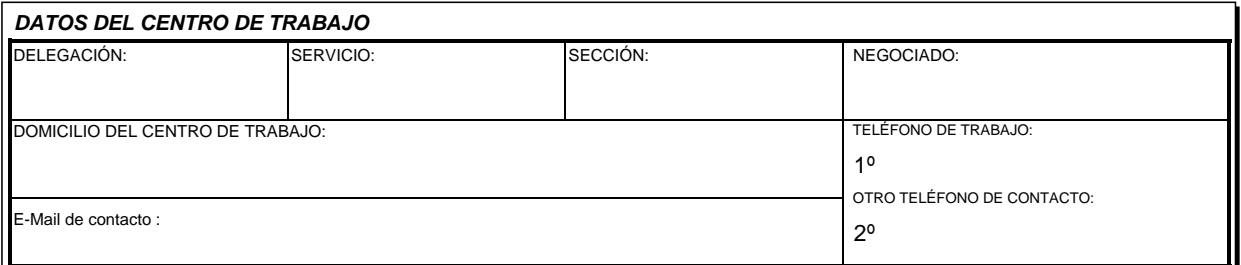

## *DATOS DE LA ACCIÓN FORMATIVA*

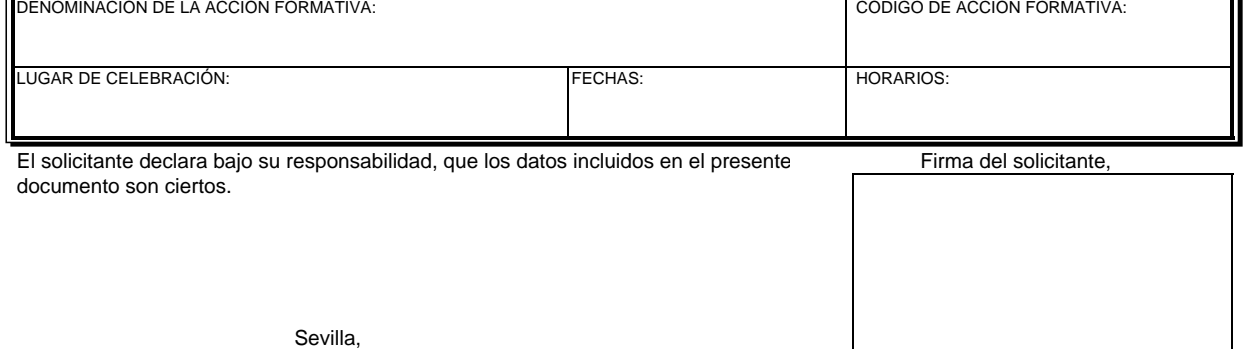

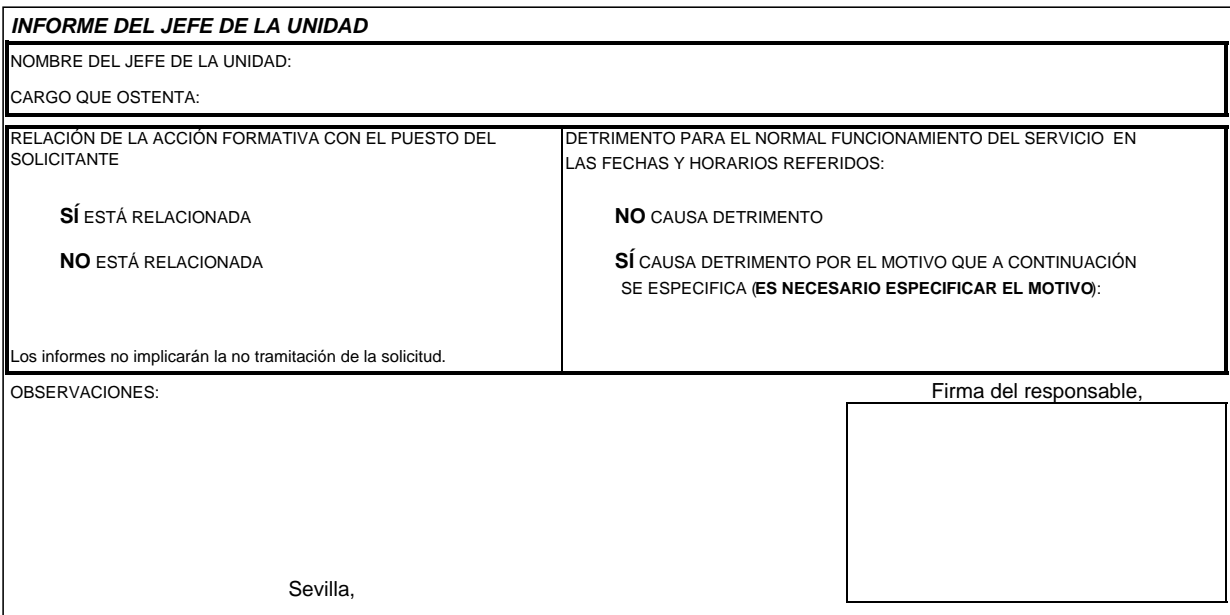

REMITIR AL DEPARTAMENTO DE FORMACIÓN sito en C/ Pajaritos número 14, planta 3ª<br>al correo electrónico formacion.personal@sevilla.org, Teléfonos de información. 955 47 18 26 / 01 / 05 / 06  $a$  correo electrónico formacion.personal@sevilla.org, **o al Fax 955 47 18 94.**

Imprimir formulario

Restablecer formulario